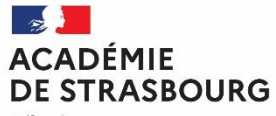

Liberté Égalité Fraternité

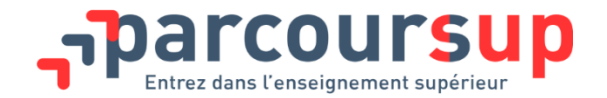

#### *www.parcoursup.fr*

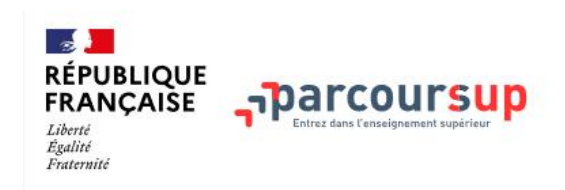

C'est quoi ? Calendrier 2021 Les formations Parcours+

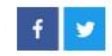

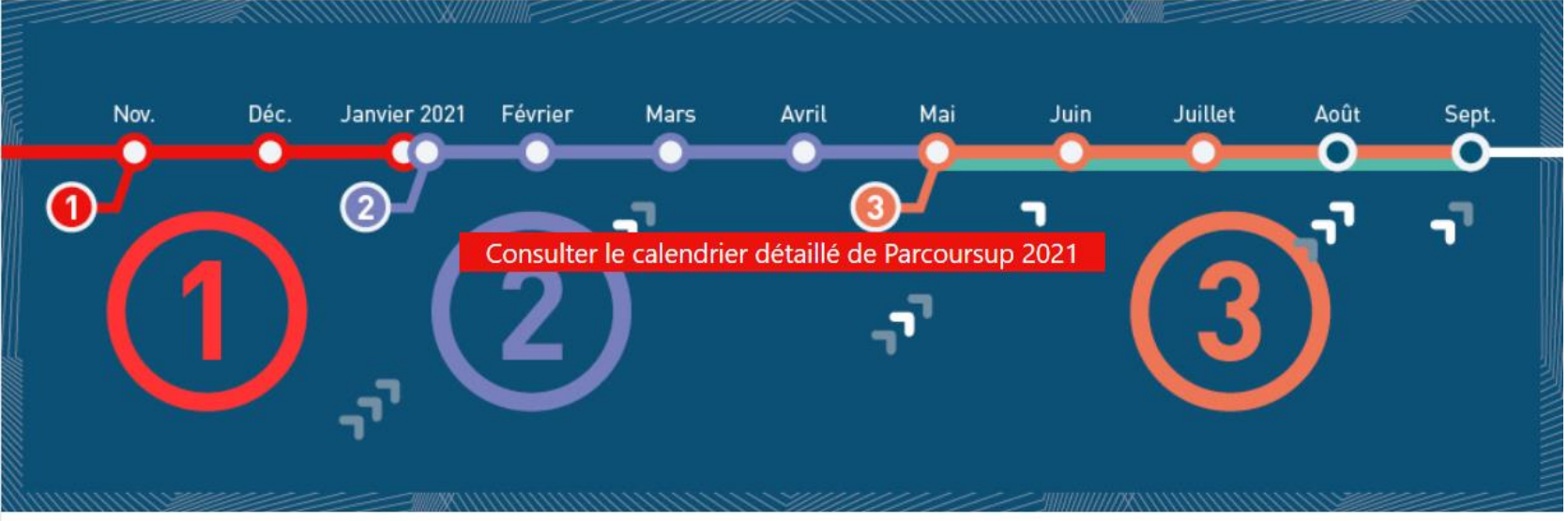

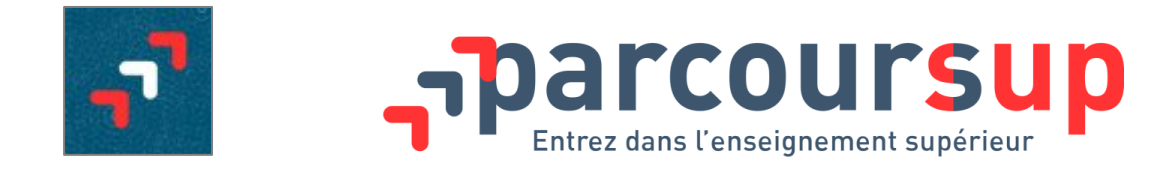

➢ **Parcoursup est la procédure dématérialisée de gestion des candidatures et des admissions pour l'accès à l'enseignement supérieur (niveau bac+1).**

➢ Parcoursup propose aussi un accompagnement à l'orientation et aide les candidats à construire leur projet de poursuite d'études*.*

Sur un site unique, les candidats :

- Accèdent à une **information riche** sur les formations post bac
- Saisissent leurs **candidatures**
- Consultent les résultats d'**admission**.

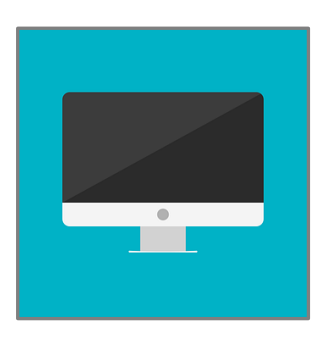

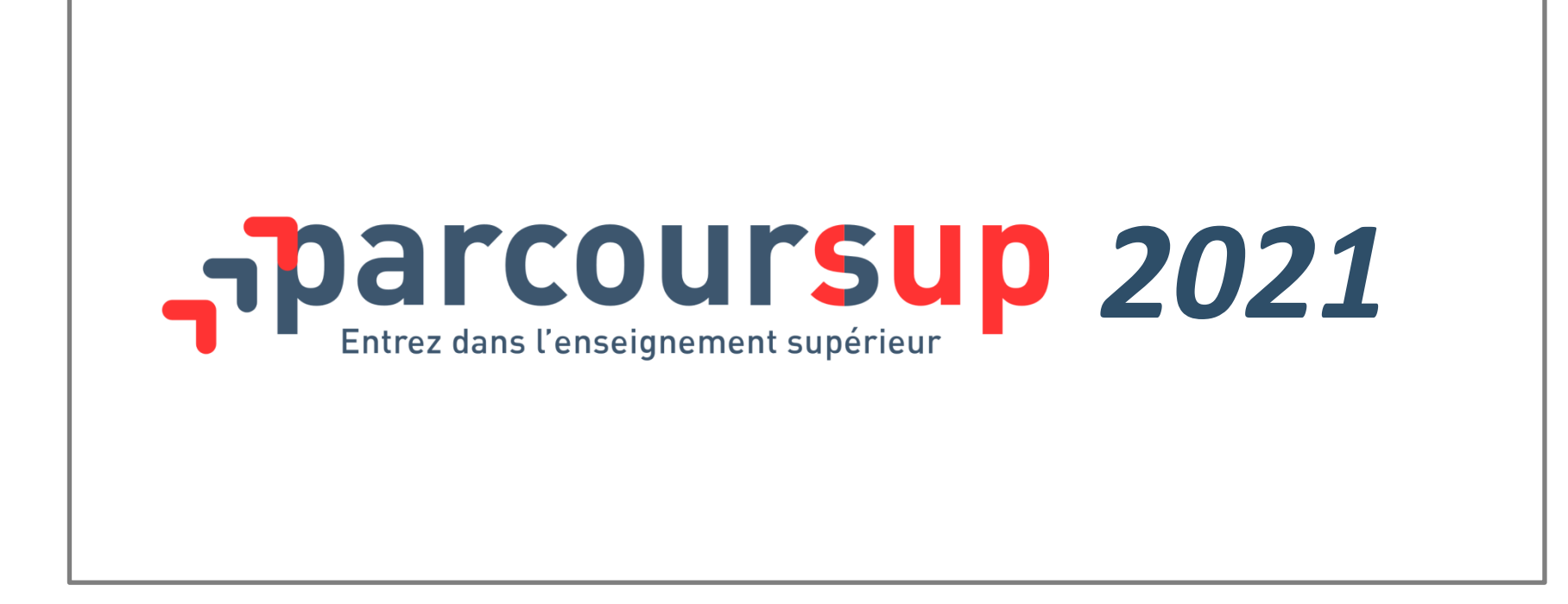

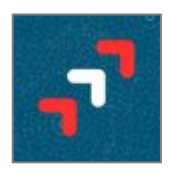

## *Le calendrier 2021*

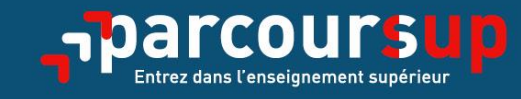

### Le calendrier 2021 en trois étapes

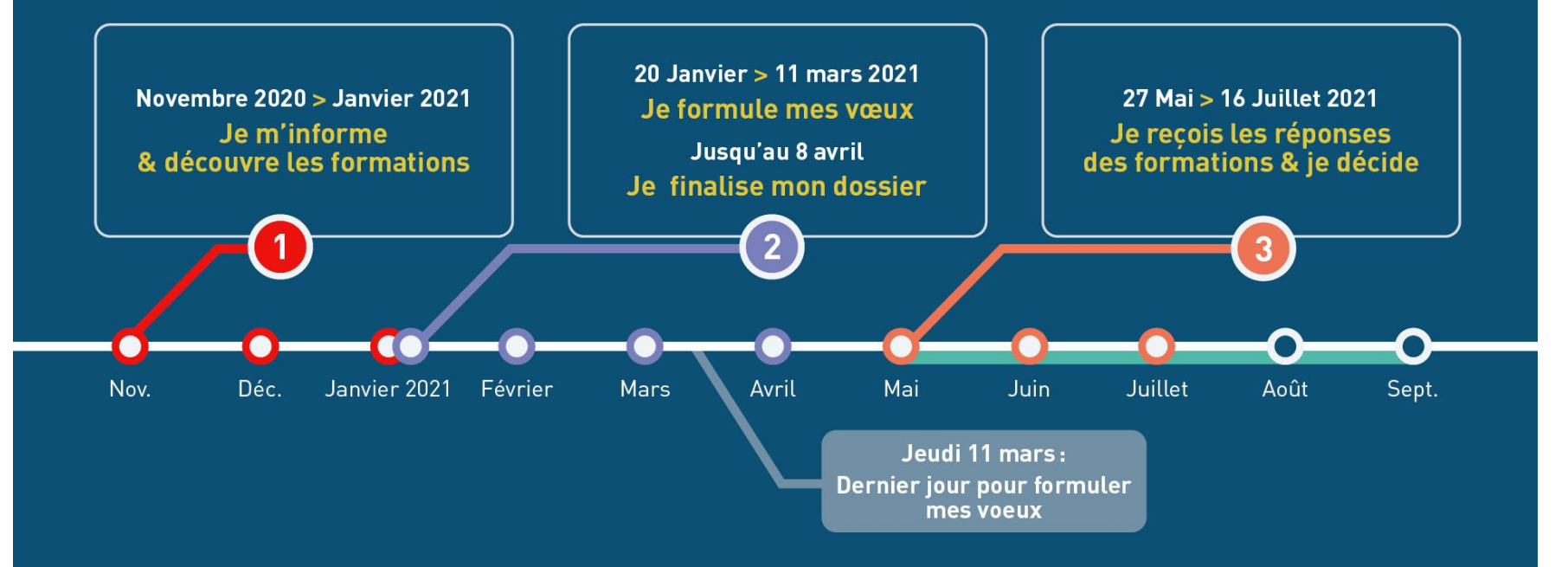

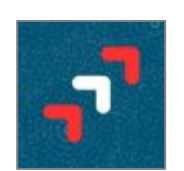

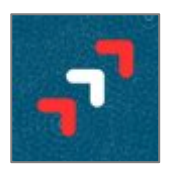

#### Pour bien préparer son projet d'orientation

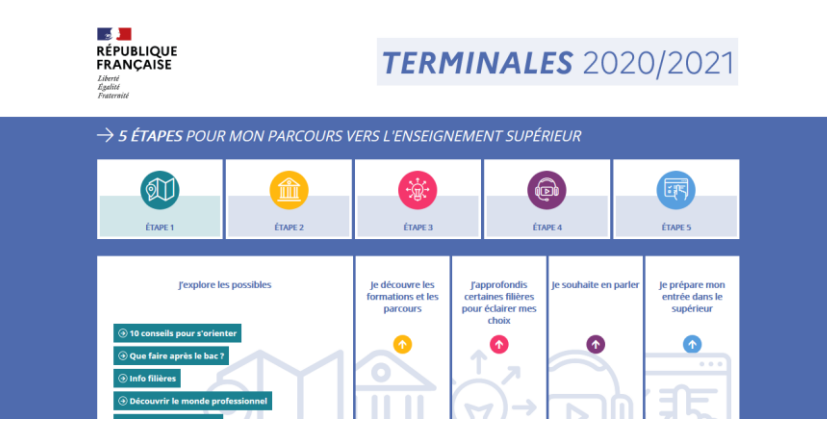

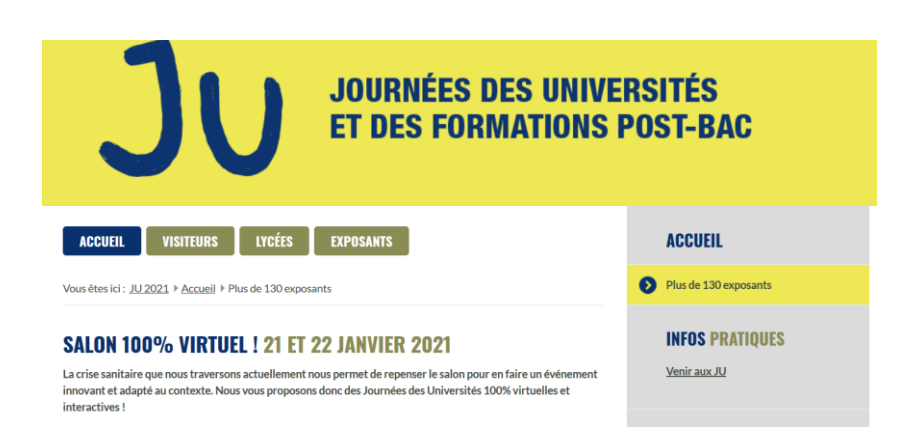

**Site Terminales2020-2021**.fr : Retrouvez toutes les informations sur les filières, les formations et les métiers. Une référence du post bac, les **JU** permettent aux lycéens la rencontre de plus d'une centaine d'exposants.

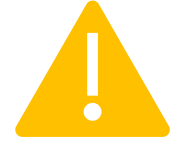

Salon 100% **virtuel** cette année. Les **21 & 22 janvier 2021**.

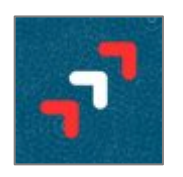

#### Pour s'informer sur la procédure :

- FAQ en ligne
- Vidéos tutorielles

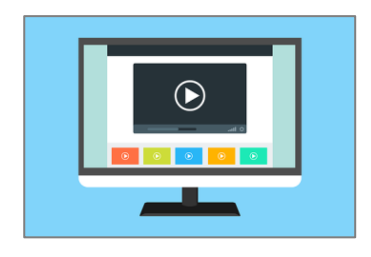

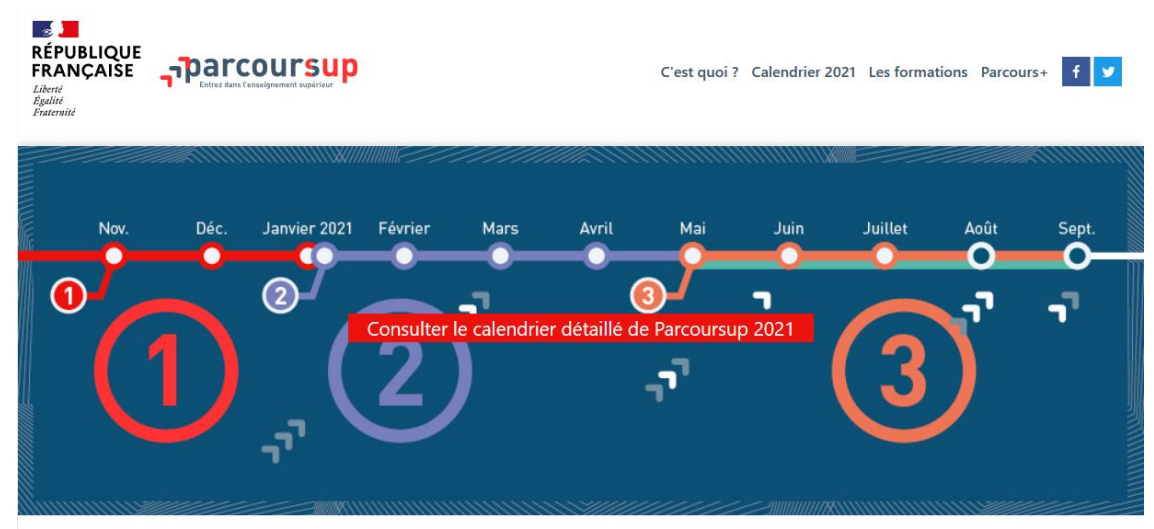

Pour s'informer sur les formations :

› Informations en ligne (via le *moteur de recherche*)

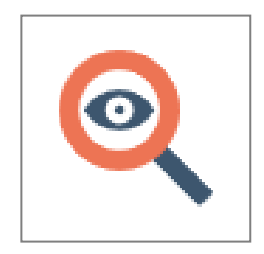

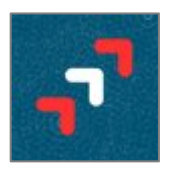

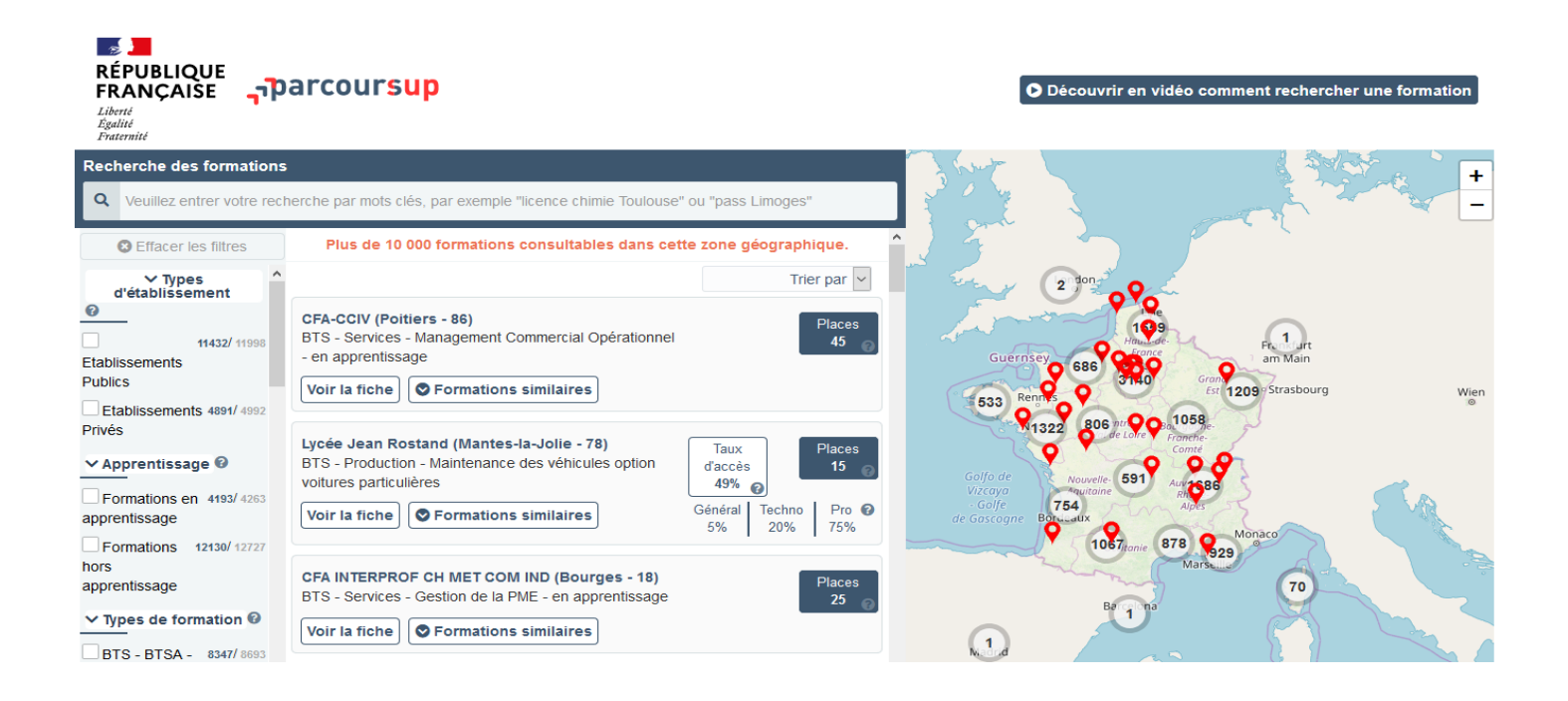

➢ Environ 17 000 fiches de formations accessibles via le moteur de recherche

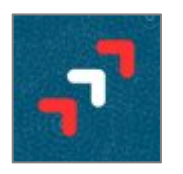

Pour chaque **formation**, des éléments d'informations sont fournis :

- Contenu et organisation des enseignements
- Attendus (connaissances et compétences pour réussir dans la formation)
- Critères généraux d'examen des vœux
- L'existence ou non de modalités particulières d'examen (concours écrit, entretiens de sélection) et le tarif éventuellement associé
- Nombre de candidats et nombre d'admis en 2020
- Dates des journées portes ouvertes ou des journées d'immersion
- Des contacts utiles : *référent handicap, responsable pédagogique, étudiants ambassadeurs.*
- Etc.

*Tous ces éléments doivent être pris en compte, en amont de la saisie des vœux, pour la construction du projet de poursuite d'études.*

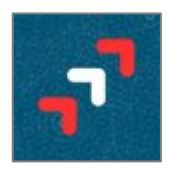

#### *Nouveauté 2021*

Les lycéens peuvent consulter sur Parcoursup des conseils sur les différentes combinaisons de spécialités et d'options recommandées par les formations.

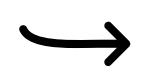

Une nouvelle rubrique **« Bac 2021 – Conseils aux lycéens »** est insérée dans les fiches de formation.

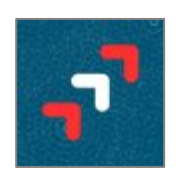

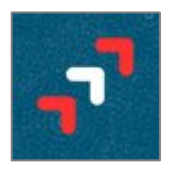

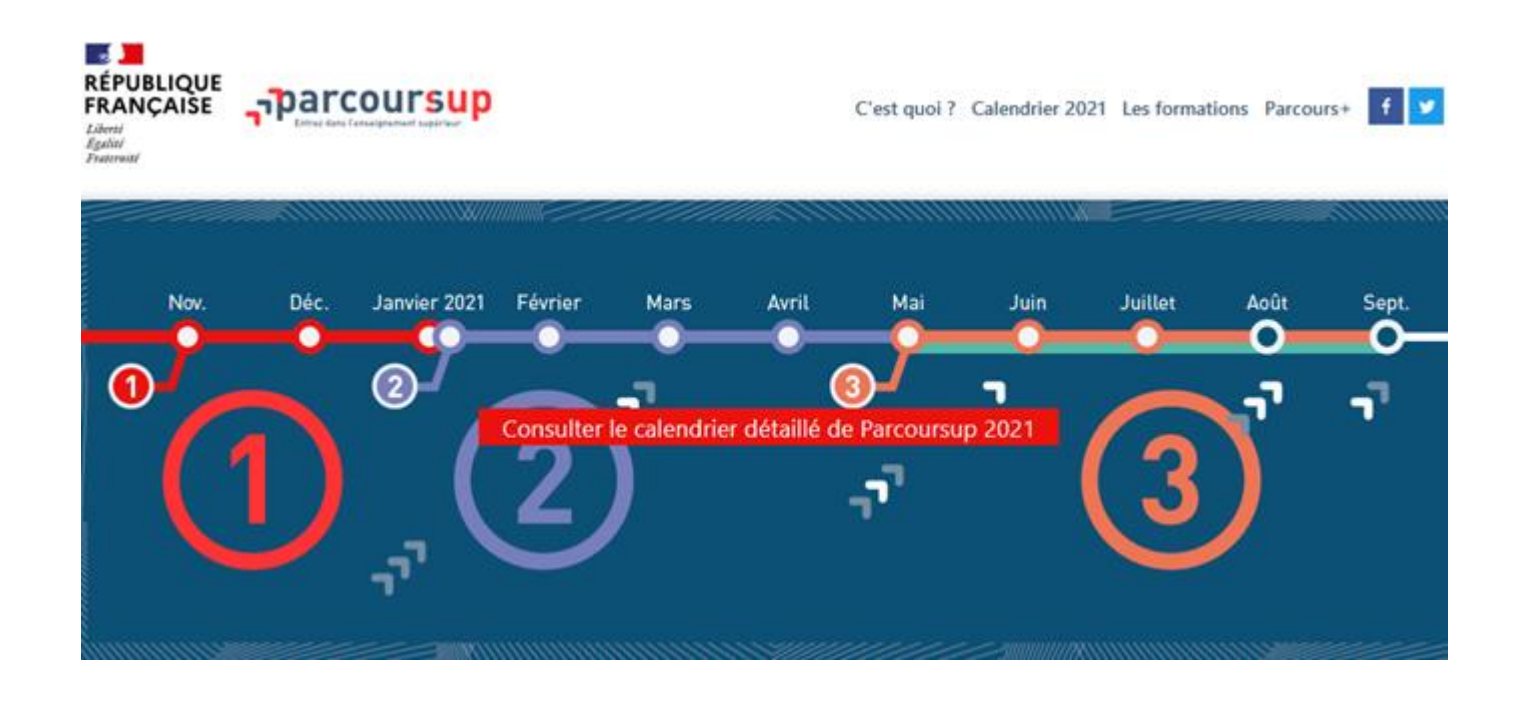

#### **Du 20 janvier au 11 mars 2021 (minuit)**

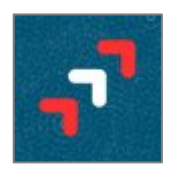

- Pour s'inscrire, les élèves doivent se munir de :
	- ➢ leur **INE** (obligatoire)
	- ➢ une adresse e-mail valide *(fréquemment consultée)*

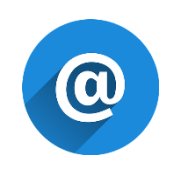

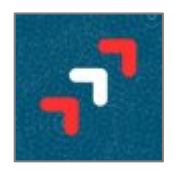

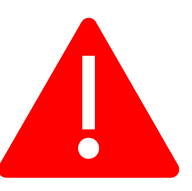

### Au cours de son inscription, chaque candidat se voit attribuer un « *numéro de dossier* » qu'il associera à un « code confidentiel » personnel

#### **Codes à ne pas perdre !**

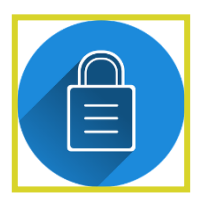

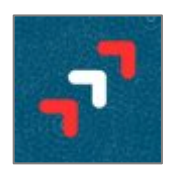

#### *Pour recevoir les alertes Parcoursup, il est possible de renseigner lors de l'inscription :*

- Un numéro de téléphone portable

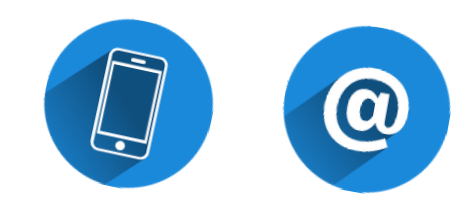

- Les coordonnées (mail et portable) des deux représentants légaux

> *(En amont des admissions, il sera aussi possible de télécharger l'appli Parcoursup sur smartphone)*

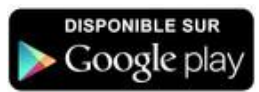

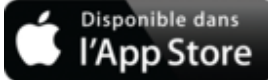

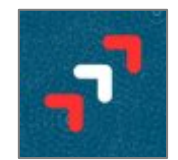

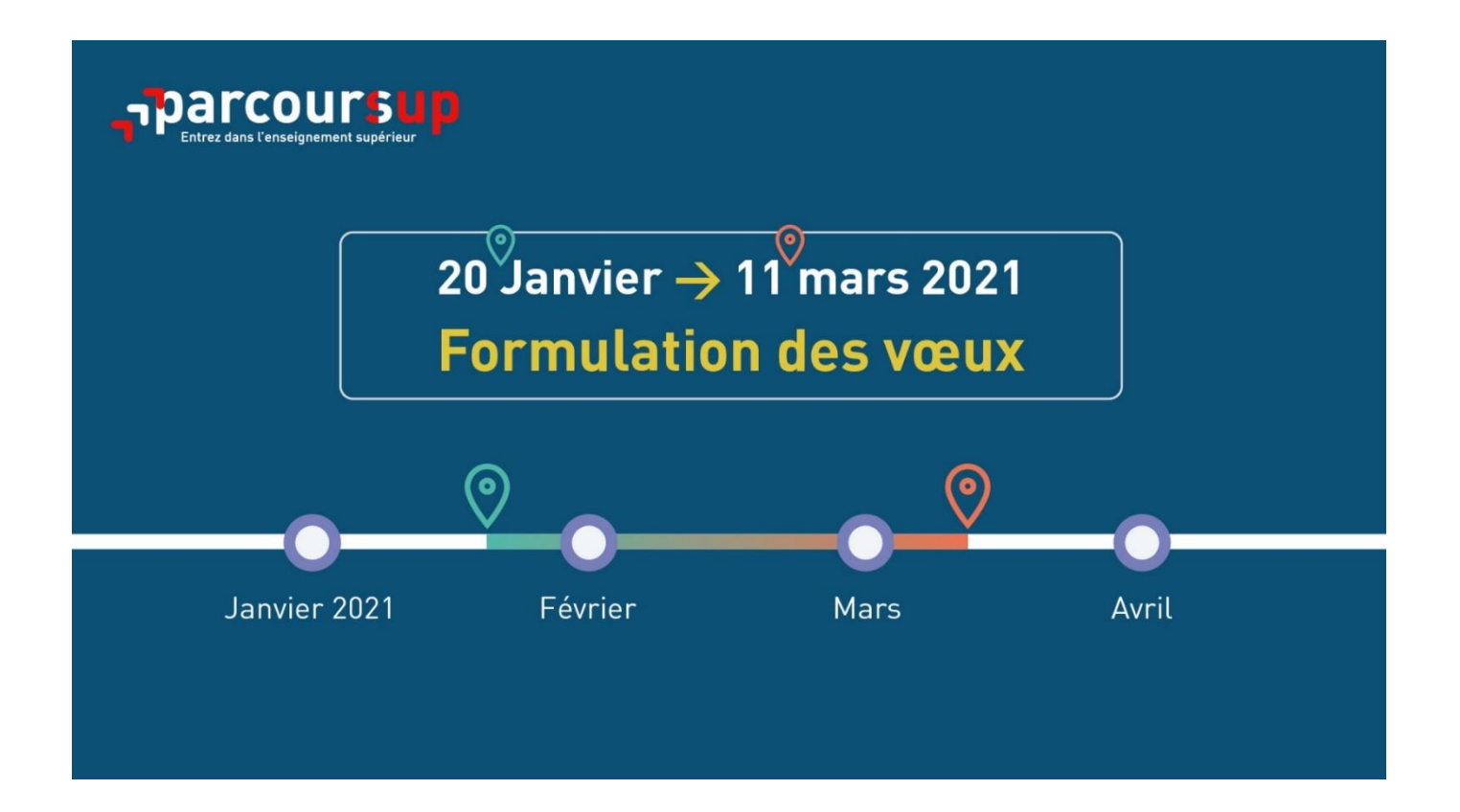

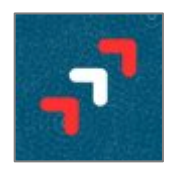

### Une fois leur compte créé, les candidats peuvent saisir leurs vœux

Du 20 janvier au 11 mars (minuit)

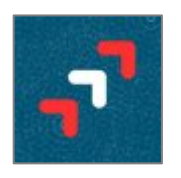

*Liste des formations référencées sur la plateforme :* 

- BTS-BTSA
- BUT (Bachelor Universitaire de Technologie) *Nouveauté 2021*
- Licence (première année)
- Les parcours d'accès aux études de santé
- CPGE (classe préparatoire aux grandes écoles)
- DE des secteurs sanitaire et social (Infirmier, éducateur spécialisé, éducateur de jeunes enfants, etc.)
- DE paramédicaux : orthophoniste, orthoptiste, audioprothésiste, psychomotricien, ergothérapeute, etc.
- Diplômes d'écoles d'ingénieurs (pour partie)
- Diplômes d'écoles de commerce (pour partie)
- DN MADE (diplôme national des métiers d'art et du design)
- Ecoles nationales supérieures d'architecture

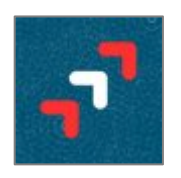

*Liste des formations référencées sur la plateforme :* 

- 10 IEP/sciences Po
- Certaines écoles d'art
- DMA (diplôme des métiers d'art)
- MANH (mise à niveau Hôtellerie)
- DCG (diplôme de comptabilité et de gestion)
- DTS Imagerie médicale et radiologie thérapeutique
- CUPGE (cycle universitaire préparatoire aux grandes écoles)
- **DEUST**
- DU (diplôme d'université)
- Mentions complémentaires
- **Autres**

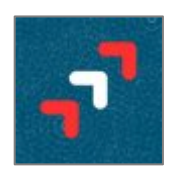

*Liste des formations référencées sur la plateforme :* 

#### *Nouveautés 2021*

- **Les quatre Écoles nationales vétérinaires françaises** (ENV)
- **Les BUT** qui remplacent les DUT (24 spécialités inchangées)
- **Les CPGE** :
	- › Mathématiques, physique, ingénierie, informatique (MP2I)
	- › Economique et commerciale voie générale (ECG) qui remplace les CPGE ECE et ECS

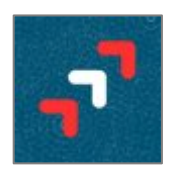

Liste des formations référencées sur la plateforme :

**Pour rappel, la plupart des formations par apprentissage recrutent via Parcoursup. En 2021, le nombre de formations proposées sur la plateforme augmentera.**

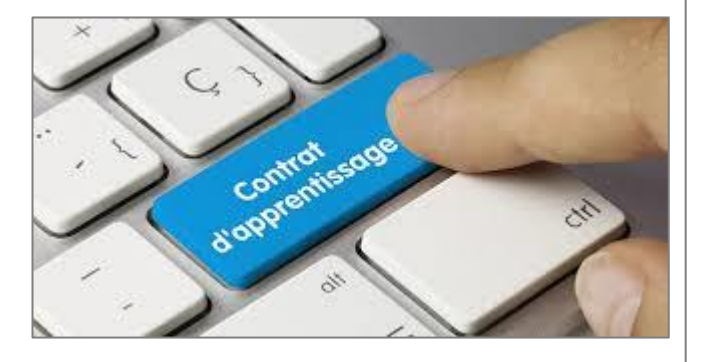

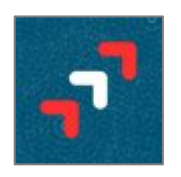

Certaines formations ne recrutent pas via Parcoursup

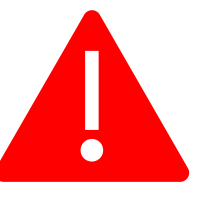

> **Prendre contact directement auprès des établissements pour bien connaître les modalités de candidature, dans les temps impartis.**

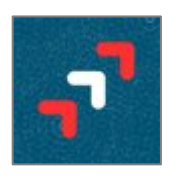

Les candidats peuvent formuler jusqu'à :

- 10 vœux pour des formations sous statut étudiant ET
- 10 vœux pour des formations par apprentissage.

#### *Un vœu = une formation dans un établissement*

*Par exemple :* 

- Licence de gestion à l'université de Haute-Alsace à Mulhouse
- Licence d'économie-gestion à l'université de Strasbourg **= 2 vœux**

*(Attention il existe une limitation à 5 vœux par filière pour les formations paramédicales)*

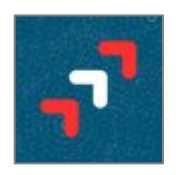

*Mais…*

certaines formations font l'objet d'un « vœu multiple »

Comme par exemple les BTS, les BUT, les CPGE, les DN MADE, certaines écoles d'ingénieur, certaines écoles de commerce, les IFSI, les EFTS, etc.

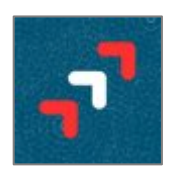

*Qu'est-ce qu'un « vœu multiple » ?*

- › Par exemple, si un candidat postule à une même spécialité de BUT mais auprès de différents établissements, l'ensemble de ces candidatures ne comptera que pour **UN** seul « vœu multiple ».
- › De fait, un seul vœu sur les 10 autorisés sera décompté.
- › Il y aura autant de sous-vœux décomptés que d'établissements demandés.

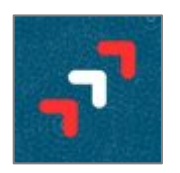

#### *Par exemple :*

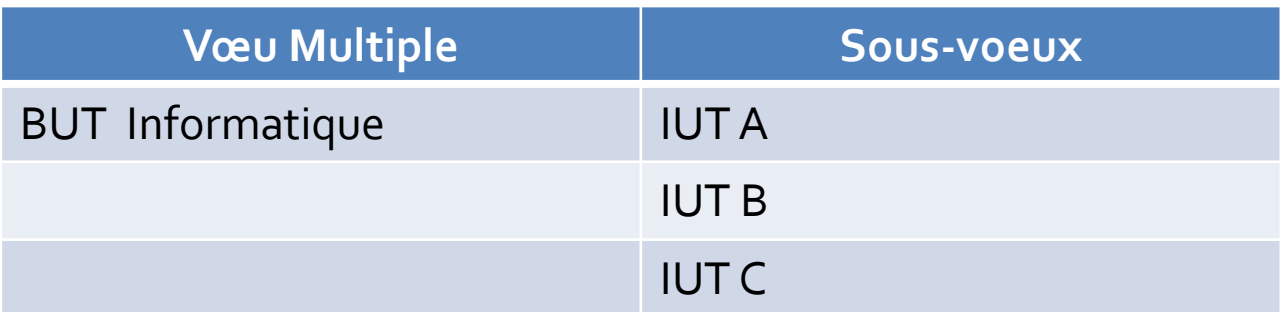

= compte pour 1 vœu et 3 sous-vœux

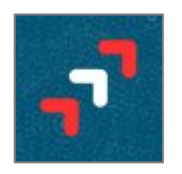

Les candidats peuvent formuler jusqu'à 10 sous-vœux pour un même vœu multiple.

Les candidats peuvent formuler jusqu'à 20 sous-vœux **au total**, pour l'ensemble des candidatures.

*NB : les sous-vœux pour les réseaux d'écoles d'ingénieur ou d'écoles de commerce, les IFSI, le concours commun IEP, etc. ne sont pas décomptés parmi les 20 sous-vœux autorisés.*

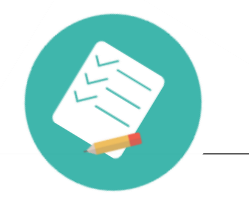

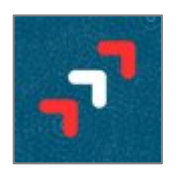

#### **LES VŒUX MULTIPLES**

Les formations dont le nombre de sous-vœux n'est pas limité:

- **Les IFSI** (Instituts de Formation en Soins Infirmiers) et **les instituts d'orthophonie, orthoptie et audioprothèse** regroupés à l'échelle territoriale. A noter **: limitation de 5 vœux multiples maximum par filière.**
- **Les EFTS** (Etablissements de Formation en Travail Social)
- **Les écoles d'ingénieurs et de commerce/management** regroupées en réseau et qui recrutent sur concours commun.
- **Le réseau des Sciences Po / IEP** (Aix, Lille, Lyon, Rennes, Saint-Germain-en-Laye, Strasbourg et Toulouse)
- **Le concours commun des écoles vétérinaires**

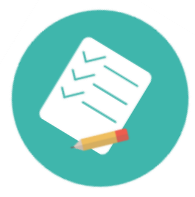

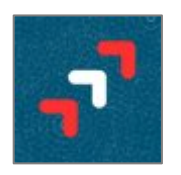

A la saisie de chaque vœu, les candidats accèdent aux « **attendus** » de la formation.

Les attendus sont les connaissances et les compétences nécessaires à la **réussite** dans la formation.

Les candidats doivent vérifier que les « attendus » sont en **cohérence avec leur profil**, afin de maximiser leurs chances de réussir !

*Au besoin, les candidats peuvent revoir leur projet avec l'équipe pédagogique de l'établissement (professeur principal, PsyEN, etc.), avant la fin de la période de la saisie des vœux.*

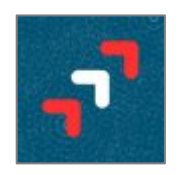

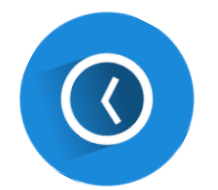

Les candidats ont jusqu'au **11 mars minuit** pour saisir tous leurs vœux.

Passé ce délai, il ne sera plus possible d'ajouter de vœux.

*(NB : Certains vœux pour des formations par apprentissage pourront tout de même être saisis après le 11 mars, en fonction des possibilités offertes par l'établissement concerné.* 

*Toutefois, il est recommandé de saisir tous les vœux souhaités avant le 11 mars).*

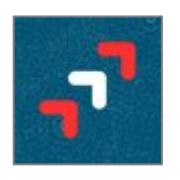

Pour chaque vœu saisi,

les candidats doivent *compléter* la candidature et la *confirmer*.

Pour la **compléter**, ils doivent :

- Saisir en ligne un **projet de formation motivé**
- Saisir en ligne/compléter/vérifier **les bulletins scolaires** et les **notes du baccalauréat:**

*En Première: notes des évaluations communes et des épreuves anticipées du français.*

*En Terminale: notes des épreuves finales des 2 enseignements de spécialité suivis en classe de terminale.*

- La rubrique « **Activités et centres d'intérêts** » (facultative)
- Selon les cas :
	- Attester de la passation d'un questionnaire (L1 droit, L1 sciences, etc.)
	- Répondre à des questions en ligne
	- Ftc.

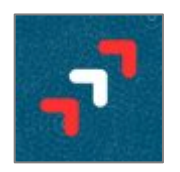

**Compléter les candidatures prend du temps, il faut bien anticiper cette étape.**

Seules les candidatures complètes peuvent être confirmées.

#### **Seules les candidatures confirmées seront étudiées par les établissements.**

Les candidats auront jusqu'au **8 avril** pour compléter leurs candidatures et les **confirmer**.

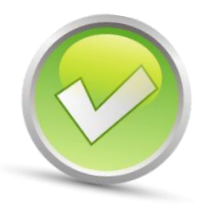

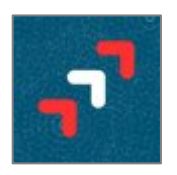

#### Fiche avenir :

Le lycée complètera le dossier de chaque candidat à l'aide de la « fiche avenir ».

- La « fiche avenir » recense l'**avis** de l'équipe pédagogique de l'établissement sur chacune des candidatures.
- Il y a une fiche avenir pour chaque vœu (ou sous-vœu) formulé.
- Cet avis est transmis directement aux formations postbac et pourra être pris en compte pour les admissions.
- Les candidats accéderont aux « fiches avenir » complètes à partir du 27 mai directement depuis leur compte Parcoursup.

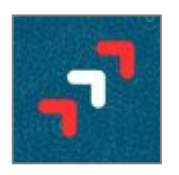

#### **Envoi des dossiers :**

- › Début avril, les dossiers de candidature sont transmis pour examen aux établissements d'enseignement supérieur.
- › Les établissements étudient les pièces fournies *(bulletins, projet de formation motivé, fiche avenir, rubrique « activité et centres d'intérêts », etc.).*

Selon les cas, les candidats peuvent si nécessaire, être convoqués à un entretien ou à des épreuves de sélection écrites.

> Après examen de tous les éléments nécessaires, chaque formation génère un *classement* des candidats.

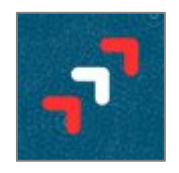

#### 27 Mai  $\rightarrow$  16 Juillet 2021 Je reçois les réponses des formations & je décide

#### JEUDI 27 MAI - DÉBUT DE LA PHASE D'ADMISSION PRINCIPALE

Je consulte les réponses des formations sur la plateforme.

Je reçois les propositions d'admission au fur et à mesure et en continu. Puis j'y réponds dans les délais indiqués par la plateforme.

#### DU 29 JUIN AU 1er JUILLET

Point d'étape : si j'ai conservé des voeux pour lesquels je suis en liste d'attente, je me connecte pour indiquer ceux qui m'intéressent toujours.

#### **MARDI 6 JUILLET**

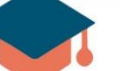

#### Résultats du baccalauréat.

Après les résultats du bac, si j'ai définitivement accepté une formation, j'effectue mon inscription auprès de l'établissement que j'ai choisi.

#### MERCREDI 14 JUILLET

Les formations envoient les dernières propositions d'admission de la phase principale.

#### **VENDREDI 16 JUILLET - FIN DE LA PHASE PRINCIPALE**

Dernier jour pour accepter une proposition recue lors de cette phase.

**DU 16 JUIN AU 16 SEPTEMBRE** - PHASE COMPLÉMENTAIRE

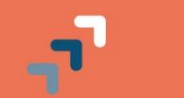

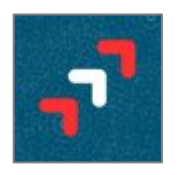

#### Les admissions débuteront le **27 mai.**

*La fin de la phase principale est fixée au 16 juillet.*

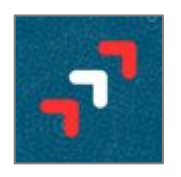

Pour chaque candidature, une réponse est apportée par l'établissement :

- OUI
- OUI-SI
- Liste d'attente
- Refus *(réponse possible uniquement pour les formations sélectives)*
- Retenu sous réserve de la signature d'un contrat et de capacité d'accueil suffisante *(réponse possible uniquement pour les formations par apprentissage)*

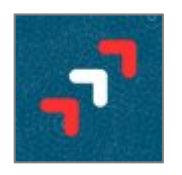

La réponse (de l'établissement) OUI-SI signifie que l'inscription du candidat est conditionnée à la mise en place d'un aménagement de sa scolarité

L'aménagement proposé est obligatoire.

Il a pour objectif de favoriser la réussite du candidat.

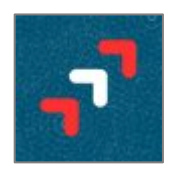

Lorsque le candidat reçoit une proposition d'admission, il doit IMPERATIVEMENT y répondre dans les délais impartis.

La réponse peut être « *j'accepte* » ou « *je renonce* »

**Attention la réponse à chaque proposition est OBLIGATOIRE** (même si la réponse est « *je renonce* »)

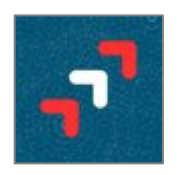

En l'absence de réponse, les candidats risquent de voir potentiellement leurs autres vœux annulés.

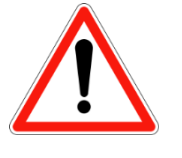

Il est conseillé de répondre depuis un ordinateur (et non depuis un smartphone) pour s'assurer de répondre correctement aux propositions reçues.

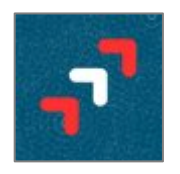

Les admissions sont prononcées une fois par jour (le matin).

Le candidat doit répondre à chaque proposition d'admission dans les **délais impartis** (indiqués sur son compte).

> Le délai de réponse aux propositions d'admission est de 5 jours (J+4) le premier jour et il passe à 3 jours ensuite (J+2).

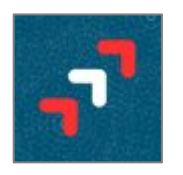

Dès le 27 mai, les candidats peuvent recevoir plusieurs propositions d'admission, ils ne doivent en retenir **qu'une seule** à la fois.

Les candidats peuvent maintenir des vœux *« en attente »* et donc recevoir plusieurs propositions d'admission au fil du temps.

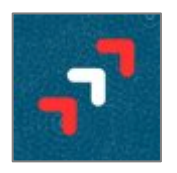

#### *Exemple : le 27 mai, Chloé se connecte sur son compte*

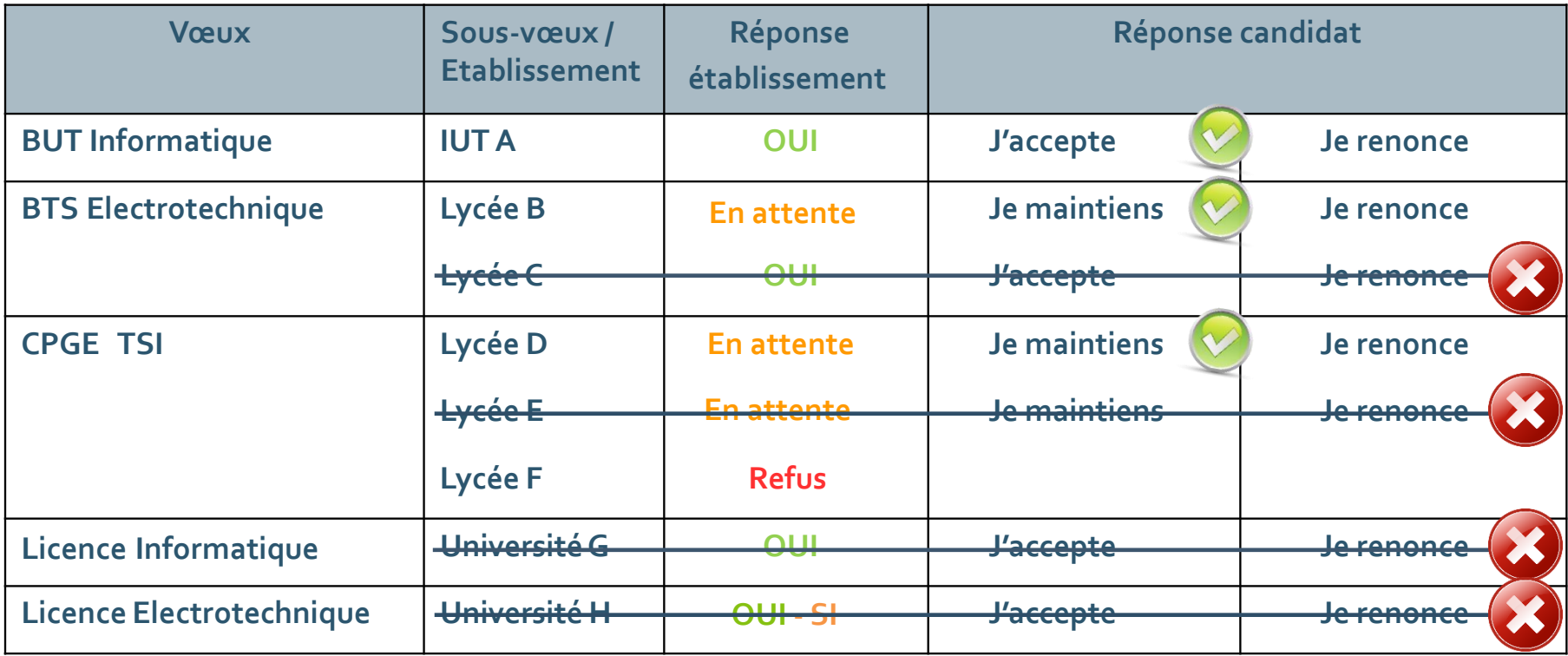

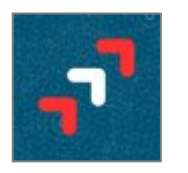

#### *Exemple : le 3 juin, Chloé reçoit une nouvelle proposition*

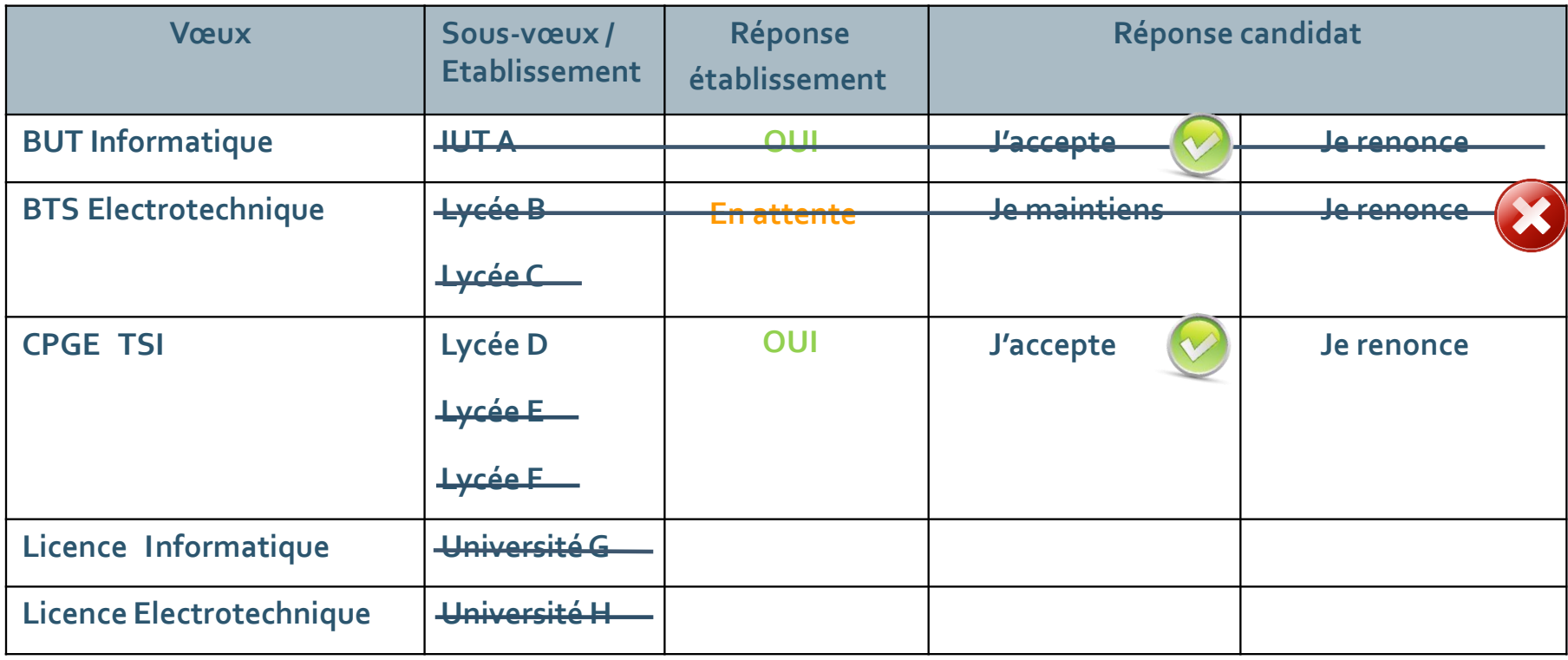

*La candidate peut aller s'inscrire au lycée D…*

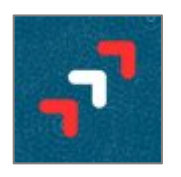

Les candidats peuvent recevoir une proposition d'admission sur un vœu « en attente » à tout moment.

Il faut donc se connecter régulièrement pour consulter l'état d'avancement de son dossier.

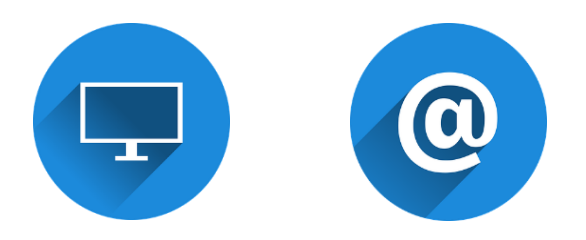

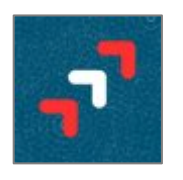

L'option du « répondeur automatique » :

- › Pour éviter aux candidats de se connecter chaque jour, il sera possible, à partir du 27 mai, de classer les vœux « en attente », par ordre de préférence.
- › Parcoursup pourra alors accepter automatiquement un vœu en cas de proposition d'admission.
- › Ce dispositif est facultatif.

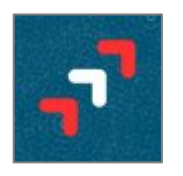

Le « **point d'étape** » :

› Pour éviter que des candidats ne maintiennent des vœux « en attente » par erreur, ils devront obligatoirement se connecter sur leur compte et confirmer leurs souhaits :

entre **le 29 juin** et le **1 er juillet**

**Ce point d'étape est obligatoire** pour les candidats ayant des vœux « en attente » (et n'ayant pas activé le répondeur automatique).

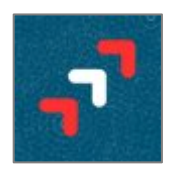

#### Au plus tard le 16 juillet, chaque candidat doit s'inscrire dans la formation où il a été admis.

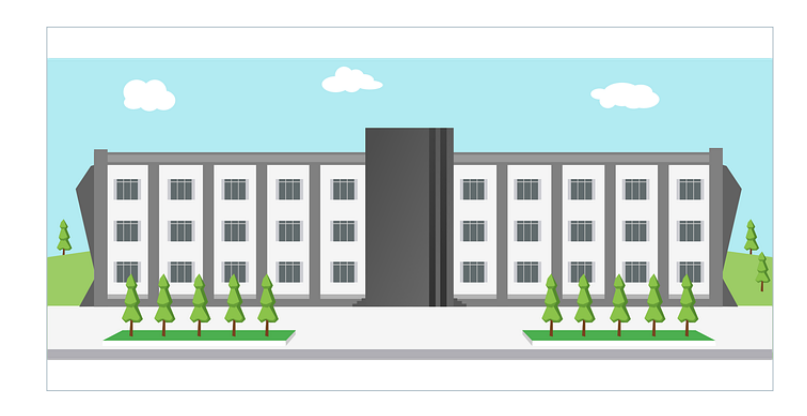

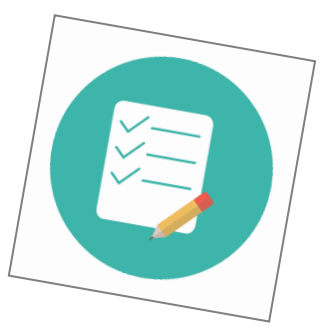

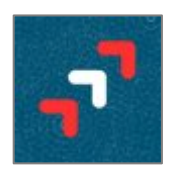

*Et si le candidat ne reçoit aucune proposition d'admission ?*

Il pourra participer à la procédure complémentaire, du 16 juin au 13 septembre afin de *postuler* sur les formations disposant de places vacantes.

- › Il peut demander, dès le 27 mai, à être accompagné par un professeur principal ou par un PsyEN pour retravailler son projet d'orientation.
- › Si le candidat bachelier est toujours sans solution, il pourra, à partir du 2 juillet, saisir la **CAAES** (commission académique d'accès à l'enseignement supérieur) et bénéficier d'un suivi personnalisé.

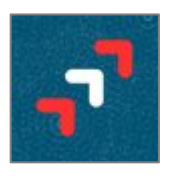

# *Besoin d'aide ?*

Tout au long de la procédure, le candidat peut s'appuyer sur des personnes ressources :

- Les 2 professeurs principaux de terminale
- Les PsyEN
- Le numéro vert : 0 800 400 070 (*ouverture le 20 janvier 2021)*
- La messagerie « *contact* » de son compte personnel

Et des ressources documentaires :

- Informations en ligne sur le site, FAQ, vidéos tutorielles, etc.
- Les réseaux sociaux pour rester informé

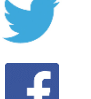

@Parcoursup\_info

@Parcoursupinfo

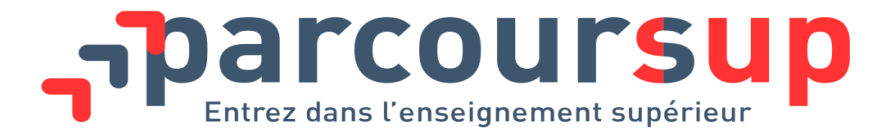

#### *Merci pour votre attention !... Des questions ?*

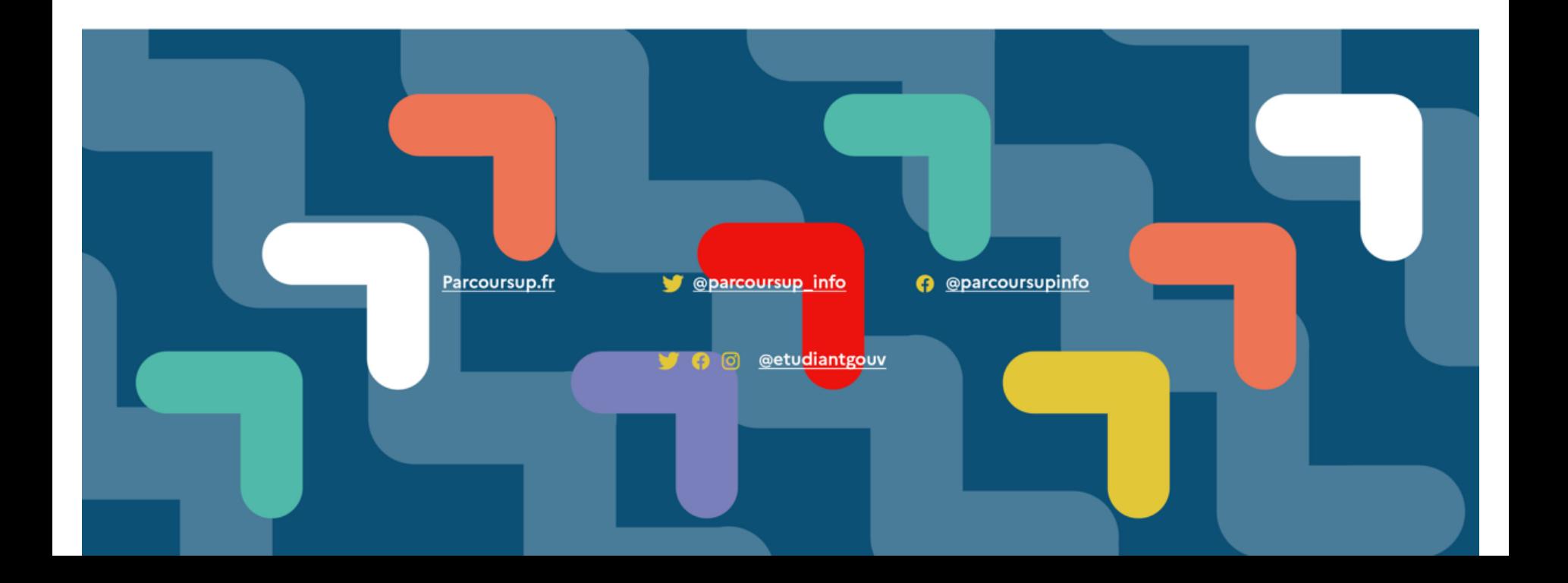

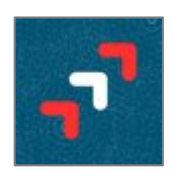

# *Informations complémentaires*

#### *L'apprentissage*

Principes :

- Les vœux par apprentissage et les vœux sous statut étudiant constituent deux listes de vœux distinctes.
- Il ne peut pas y avoir de proposition d'admission sur une formation par apprentissage, tant que le candidat n'a pas trouvé de contrat.

#### En conséquence :

- › Le candidat peut accepter une proposition d'admission sur une formation sous statut étudiant, en attendant de signer son contrat.
- › Tant qu'il n'a pas de contrat, il ne perdra pas son vœu « par apprentissage », même en acceptant une formation sous statut scolaire.
- › **Lorsque le candidat trouve un contrat**, il pourra être admis et accepter la formation par apprentissage. La renonciation à la formation sous statut étudiant sera alors automatique.

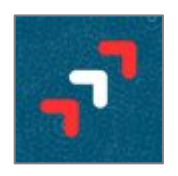

# *Informations complémentaires*

#### *L'apprentissage*

*Par exemple, le 27 mai :* 

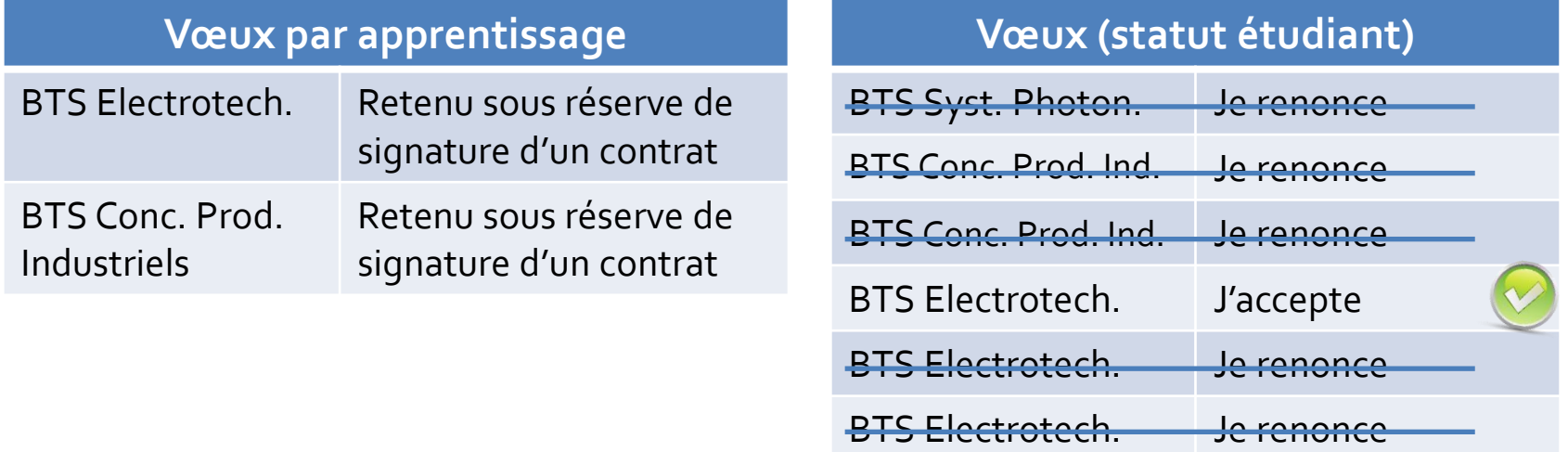

*Camille peut accepter le BTS (sous statut étudiant) et s'inscrire dans la formation, tout en maintenant ses vœux en apprentissage, en attendant de trouver un contrat.*

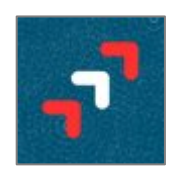

# *Informations complémentaires*

#### *L'apprentissage*

*Fin août, Camille signe un contrat d'apprentissage, la formation concernée peut prononcer une admission.*

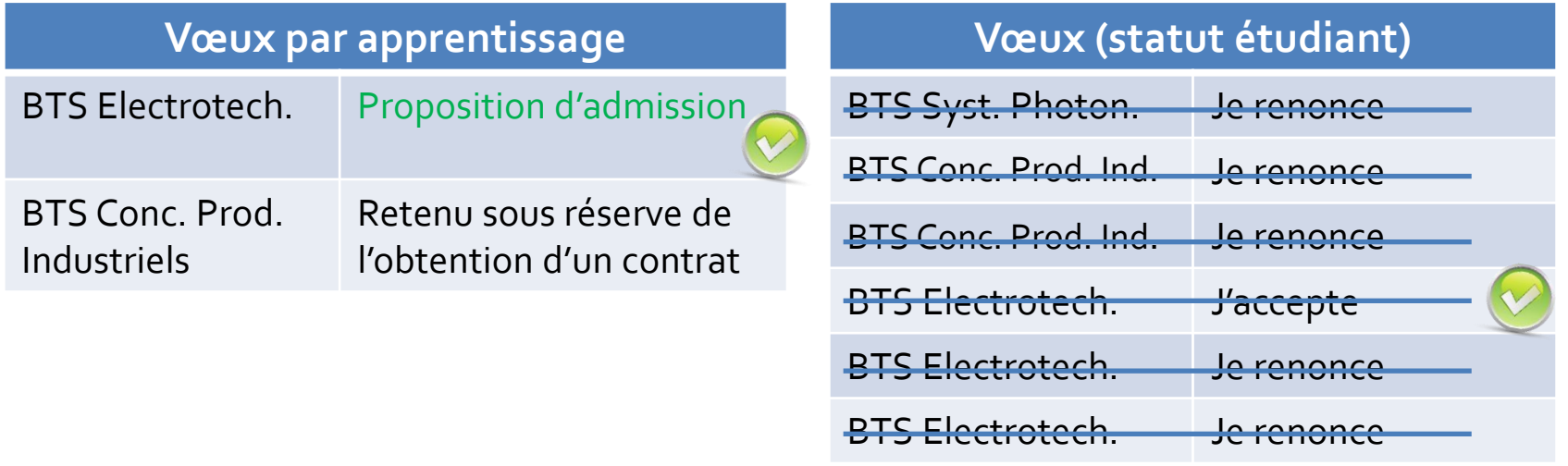

*Camille peut alors accepter la proposition d'admission pour la formation par apprentissage et renoncer à son vœu sous statut étudiant.*